**SY BSC Computer Science Revised syllabus**

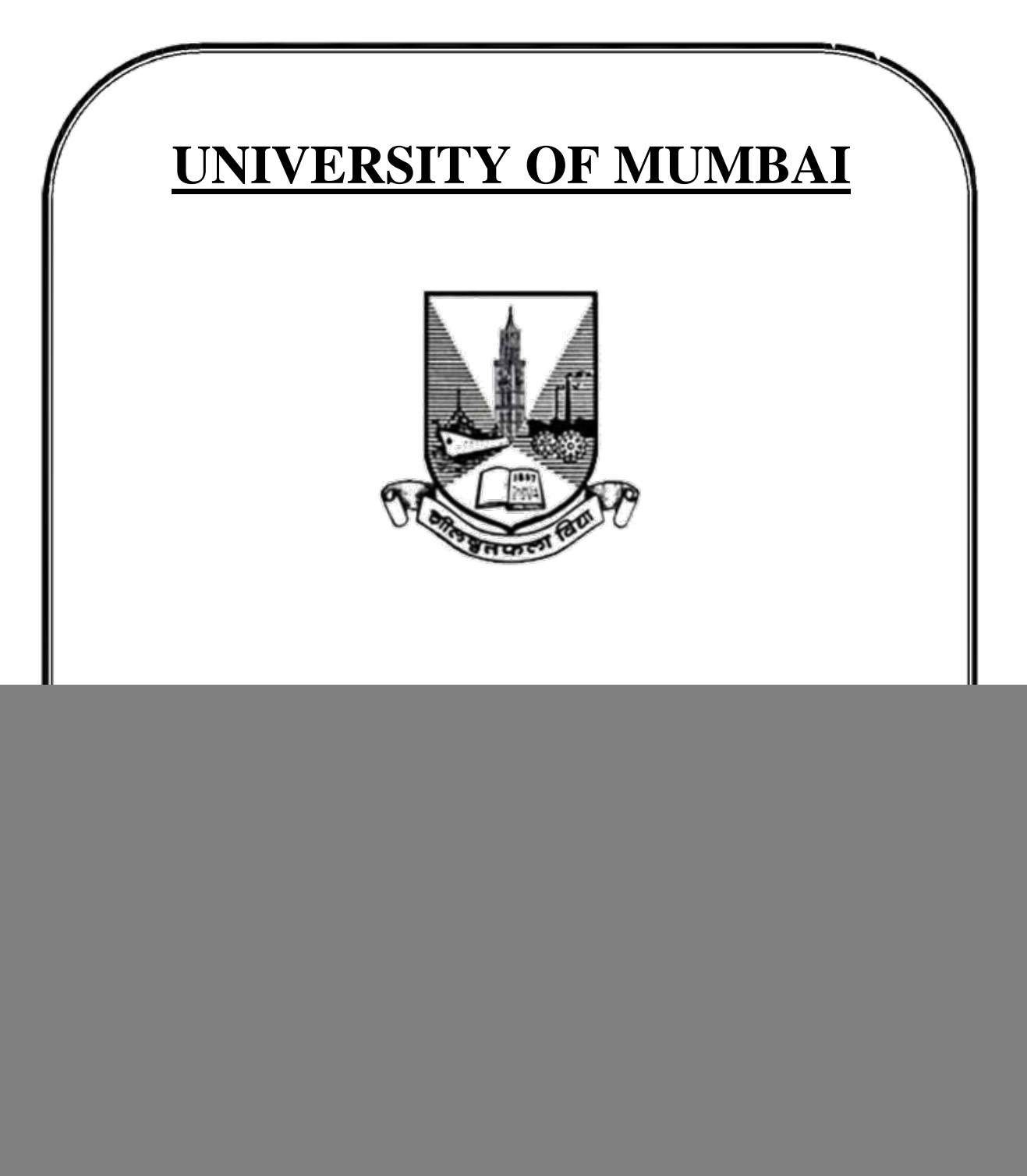

# **Preamble**

With rapid and steady advances in diverse areas of computing, industry requirements are changing. The three-year B.Sc. Computer Science course is aimed at laying a foundation of software and hardware concepts, supplemented by practical techniques.

The syllabus is designed in such a way that the first year of the course provides core basic concepts of the subject and forms the foundation for further semesters. It attempts to provide technology-oriented students with the knowledge and ability to develop creative solutions, and better understand the effects of future developments of computer technologies.

This syllabus is the continuation to the previous semester's syllabus. It is believed that the syllabus will offer an enriched learning experience and by end of second year, the student will be able to work on several of the prevalent programming /platforms.

# **S.Y.B.Sc. Computer Science Syllabus Credit Based System and Grading System Academic year 2016-2017**

# **SEMESTER III**

![](_page_2_Picture_116.jpeg)

# **SEMESTER IV**

![](_page_2_Picture_117.jpeg)

# **Semester III – Theory**

![](_page_3_Picture_137.jpeg)

![](_page_4_Picture_181.jpeg)

# **Textbooks:**

- 1. *Elements of Discrete Mathematics*: C.L. Liu , Tata McGraw‐ Hill Edition .
- 2. *Discrete Mathematics and its applications*: Kenneth H. Rosen, Third Edition, McGraw‐ Hill Inc.
- 3. *Discrete Mathematics*: Y. N Singh, Wiley India
- 4. *Discrete Mathematics*: Semyour Lipschutz, Marc Lipson, Schaum's out lines, McGraw‐ Hill Inc.

# **References:**

1. *Discrete Mathematics*: Norman L. Biggs:, Revised Edition, Clarendon Press Oxford 1989.

2. *Concrete Mathematics*: Graham, Knuth, Patashnik Second Edition, Pearson Education.

![](_page_4_Picture_182.jpeg)

Objectives: To clearly understand the concepts of object oriented analysis and design and its application in developing software for real world applications. Introduce Unified Modeling Language and explain its importance in the software development life cycle. Concretely understand the concepts with practical implementations in modern programming environment.

# **Expected Learning Outcomes**:

- 1) Gain knowledge about principles, components and structure of object oriented programming methodology.
- 2) Understand the behavior and interaction between the software modules through object oriented design.
- 3) Study about various representations, behavioral and architectural modeling techniques.
- 4) Explore use of UML in Object Oriented design and implementation of software designs using Python.

(It is understood that implementation of case studies will not be complete by semester-end. What is more important is, students will appreciate the difficulties faced in even relatively simple analysis and design.)

# **Case study for Units I and II**

For practice with UML models and Python coding: Bank branch, with classes - teller, supervisor, cashier, manager (subclasses of the class BankEmployee). Together they daily serve hundreds of customers who visit the bank branch to perform various transactions.

Retail banking becomes an uncomplicated exemplar of OO programming because everyone is familiar

with it. UML constructs (like sequence diagram, class diagram, use cases) are illustrated using the banking case. The implementation or coding is done in Python, in both lecture classes and labs.

For programming purposes, the bank workers have "objects" as their images on the computer network. Each human operates the object that is their image in the computer, from login to timeout and logout.

A customer initiates a transaction by filling in a blank (paper or e-) voucher and handing it to a teller.

Once initiated, a a transaction remains pending until it is ended/finished (always by a bank worker).

The teller processes the transaction and if needed, forwards it to the cashier and/or supervisor. As a mark of a pending transaction, a token is issued to the customer, and surrendered to the bank at the end of transaction.

The transactions initiated by the customers are: 1. deposit cash, 2. deposit cheques, 3. withdraw cash (with a cheque or voucher), 4. request account statement. (These form 4 high-level UML use cases.)

A teller accepts the voucher; if paper voucher, enters details into e-voucher; checks what kind of transaction (cash/cheque deposit, cash/DD withdrawal); if cheque deposit, send for clearing; if cash deposit, send to cashier; if withdrawal, verify signature cheque or voucher, verify account balance and forward to supervisor; if withdrawal via DD, initiate the DD issue process, print out the DD, send it to supervisor for signature. Further action by the teller on pending vouchers depends on responses from the supervisor re sent vouchers.

A cashier hands out or receives cash as indicated on transaction vouchers sent by the teller or supervisor. An important part of a bank branch is handling sums of cash, receiving and disbursing it, accounting for it, storing it. A cashier handles cash transactions (deposits and withdrawals), maintains accounts of cash on hand.

A supervisor verifies the correctness of the transaction vouchers and updates accounts. The vouchers

are filed away, or returned to the teller, or forwarded to the cashier, or cancelled if invalid.

A manager is the final authority and arbiter in the bank branch, a responsible position with cash involved.

# **Case Study for Unit II and III: Simplified Order Processing System**

The Simplified Order Processing System is a system designed for managing how customers place an order, doing payments after receiving the invoice and the ordered products, the retailer should also verify the availability of the stock.

A retailer checks for the availability of goods in the store. If the stock of goods is less than the reorder level, the retailer places an order for goods. The supplier supplies the goods to the store in the system. Once the ordered goods are received at the store, the retailer then arrange them by product or by price, then retailer makes payment. If the stock of goods is available then he will arrange goods for sale.

The retailer then sells the goods directly to the customer. The customer buys the items from retailer. The retailer prepares the bill for all the goods purchased by the customer, then he receives amount either by credit or by cash from customer soon after the product is delivered to the customer. We will not consider customer returns. The overall system is used to manage the goods in the store and does the sales.

The system should comprise of the following set of classes – products, customer, bank, account, order-details, invoice, shipments, etc.

# **Case study for Unit III: Employee payroll system for the Bank**

Build a new payroll system to allow employees to record timecard information electronically and automatically generate paychecks based on the no. of hours worked and the total sales for commissioned employees. It should provide a desktop interface to allow employee to enter timecard information. Some employees work by the hour, and they are paid hourly rate. They submit timecards that record the date & no. of hours worked for a particular charge number. If someone works for more than 8 hours, they should be paid 1.5 times their normal rate for those extra hours. Hourly workers are paid every friday.

Some employees are paid a flat salary but still they should provide their timecards that record the date and hours worked. They are paid on the last working day of the month.

The employee should be able to query the system for no. of hours, days worked, totals of all hours billed for specific task/charge, total amount received till a given date.

![](_page_6_Picture_147.jpeg)

![](_page_7_Picture_95.jpeg)

 $\overline{\phantom{a}}$ 

![](_page_8_Picture_212.jpeg)

![](_page_9_Picture_166.jpeg)

#### **Reference(s)**

- 1) *Data Structure and Algorithmic Thinking with Python* Narasimha Karumanchi, 2015, Careermonk Publications
- 2) *Fundamentals of Python: Data Structures*, Kenneth Lambert, Delmar Cengage Learning

![](_page_9_Picture_167.jpeg)

# **Semester III Practical**

![](_page_10_Picture_156.jpeg)

# **Semester IV - Theory**

![](_page_10_Picture_157.jpeg)

**Objectives**: To provide a sound understanding of Computer operating system, its structures, functioning and algorithms.

# **Expected Learning Outcomes**:

- 1) Enable the learner to gain extensive knowledge on principles, functioning and structure of operating systems.
- 2) Appreciate the importance of Operating system as resource manager and gain insight into how computing resources (such as CPU and memory) are managed by the operating system.
- 3) Learn about process management, process scheduling, threads, synchronization, memory management, virtual memory concepts, cause and effect of deadlocks, and file system
- 4) Learn about Linux system, basic shell command, environmental variables, shell script, structured commands.

![](_page_11_Picture_189.jpeg)

#### **Textbook(s)**:

- 1) *Operating Systems Concepts* Abraham Silberschatz, Peter Baer Galvin, and Greg Gagne, 9th Edition, John Wiley
- 2) *Linux Command Line and Shell Scripting BIBLE*, Richard Blum, John Wiley
- 3) *Official Ubuntu Book 8th Ed Ver 0.2*, by Matthew Helmke & Elizabeth K. Joseph with Jose Antonio Rey and Philips Ballew

# **Reference(s):**

- 1) *Operating Systems: Internals and Design Principles*, 8th edition, William Stallings; Prentice Hall.
- 2) *Operating Systems*, 3rd edition, Gary Nutt; Pearson/Addison Wesley.
- 3) *Modern Operating Systems*, 3rd edition, Andrew S. Tanenbaum; Prentice Hall.
- 4) https://help.ubuntu.com/community/Java

![](_page_12_Picture_167.jpeg)

![](_page_13_Picture_121.jpeg)

#### **Text book(s):**

- 1) *Programming with java a primer by E-Balagurusamy*, Tata Mc graw Hill
- 2) *Java 8 Programming Black Book*, Dt Editorial Services, Dreamtech Press
- 3) *Java The Complete Reference* 8th Edition, Herb Schildt, Oracle Press, McGraw Hill Education
- 4) *Object Oriented Programming with Java: Essentials and Applications*, Tata McGraw Hill

# **Reference(s):**

- 1) *Java 8 in Action*, Mario Fusco , Raoul Gabriel Urma , Alan Mycroft
- 2) *Java SE 8 for programmers*, third edition by paul dietel , Harvey daitel (Deitel Developer Series)

# **Course**: **TOPICS (Credits : 02 Lectures/Week: 03) USCS403 Web Technologies**

Т

**Objectives**: To provide insight into technologies used to develop web applications and learn about creating, displaying and managing web contents. Explore about Client Side and Server side using Markup and Scripting Languages.

# **Expected Learning Outcomes**:

┯

1) To gain knowledge about Markup Languages for developing web applications.

- 2) Enhance Presentation of contents using Style Sheets.
- 3) To understand and implement the Client side validations using Scripting language.
- 4) To understand and implement the Sever side validations using Scripting language.

![](_page_14_Picture_168.jpeg)

#### **Textbook(s):**

- 1) *Using HTML 4, XML & JAVA* by Eric Ladd & Jim O'Donnell. (Platinum Edition) (PHI)
- 2) *Web Technologies* -Black Book Series, DT Editorial Service, Dream Tech Press.
- 3) *HTML5 Black Book: Covers CSS3, JAVASCRIPT, XML,XHTML, AJAX, PHP and JQUERY* DreamTech Press.
- 4) *Beginning PHP6, Apache, MySQL Web Development*, Timothy Boronczyk, Wrox Publication.

#### **Reference(s):**

- 1) *Murach's HTML5 and CSS3* by Zak Ruvalcaba,Anne Bohem, Shroff Publishers and Distributors
- 2) *Web Technology*, Ralph Moseley, Wiley India
- 3) *HTML 5 for Beginners*, Firuza Aibra, Shroff Publishers and Distributors
- 4) Mike Mcgrath, "*PHP & MySQL in Easy Steps*", Tata McGraw Hill
- 5) *Learning PHP, MySQL, JavaScript, CSS & HTML5*, 3rd Edition by Robin Nixon

![](_page_15_Picture_215.jpeg)

# **Semester IV Practical**

![](_page_16_Picture_205.jpeg)

![](_page_17_Picture_65.jpeg)

# **Evaluation Scheme**

**I. Internal Exam - 25 Marks**

#### **(i) Test – 20 Marks**

20 marks Test – Duration 40 mins

It will be conducted either using any open source learning management system such as Moodle (Modular object-oriented dynamic learning environment) Or a test based on an equivalent online course on the contents of the concerned course(subject) offered by or build using MOOC (Massive Open Online Course) platform.

# **(ii) 5 Marks –** Active participation in routine class instructional deliveries Overall conduct as a responsible student, manners, skill in articulation, leadership qualities demonstrated through organizing cocurricular activities, etc.

#### **II. External Exam - 75 Marks**

- 1. Duration 2.5 Hours.
- 2. Theory question paper pattern:-

![](_page_18_Picture_160.jpeg)

All questions shall be compulsory with internal choice within the questions.

Each Question may be sub divided into sub questions as a, b, c, d  $\&$  e, etc  $\&$  the allocation of Marks depends on the weightage of the topic.

#### **III. Practical Exam –**

- Each course carry 50 Marks : 40 marks  $+05$  marks (journal)  $+05$  marks (viva)
- Minimum 75 % practical from each paper are required to be completed and written in the journal**.**